# Features and usage examples of wAP device

Maris Bulans MikroTik, Latvia

> MUM Mongolia June 2017

# Features and usage examples of wAP device

Maris Bulans MikroTik, Latvia

> MUM Mongolia June 2017

## Overview

- Gift from MikroTik wAP
- Repeater Setup
- CAPsMAN overview and basic config

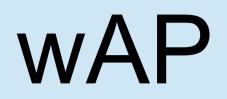

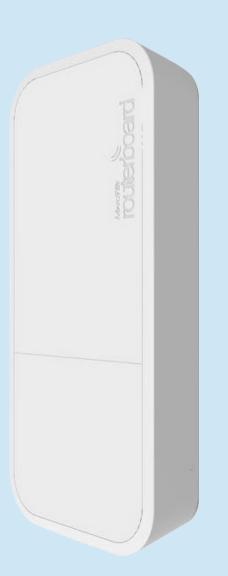

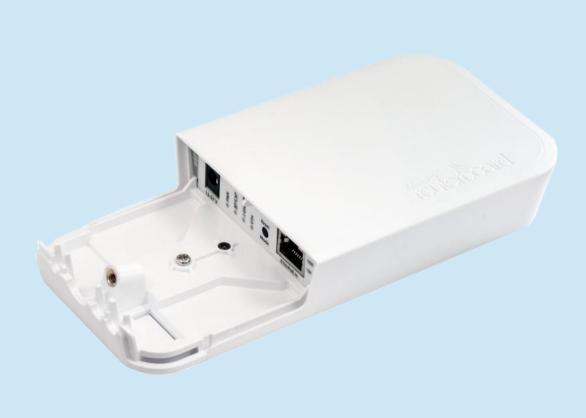

#### Black and White edition

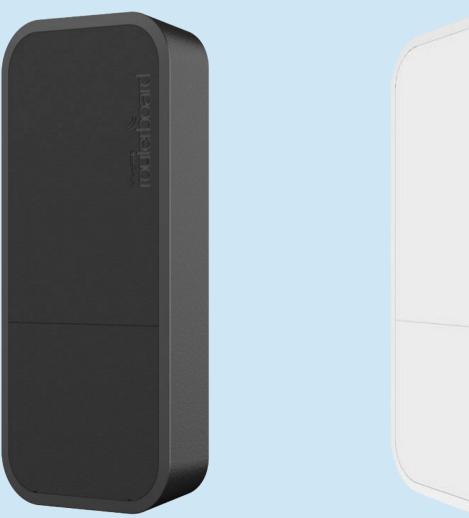

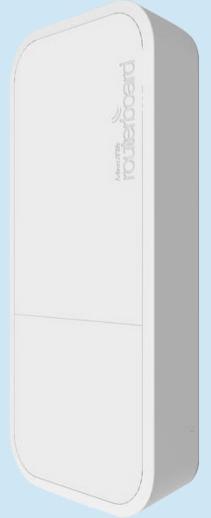

# Features

- CPU 650 MHz
- RAM 64 MB
- Flash 16 MB
- Wireless 802.11b/g/n dual-chain
- Gain 2dBi antennas
- Ethernet 10/100Mbps
- Dimensions 185 x 85 x 30 mm

#### Features cont

- Wide input Voltage (11-57V)
- 802.3af/at, Passive PoE and power jack
- Low Power Consumption (up to 4W)
- High Operating Temp (-40C to +70C)
- Weatherproof case design suitable for indoor and outdoor

## Usage Cases

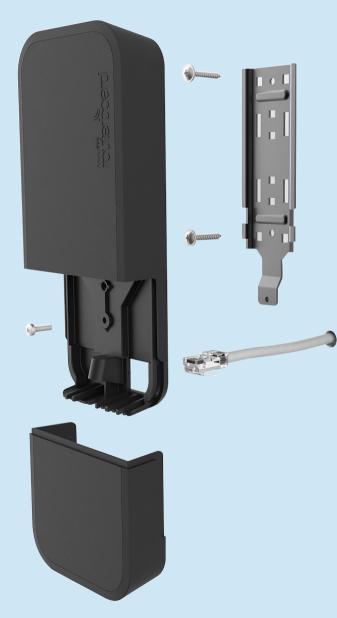

#### Use it on the wall!

 Wall mounting is easy thanks to the provided drill template and screw anchor. Everything included

#### **Usage Cases**

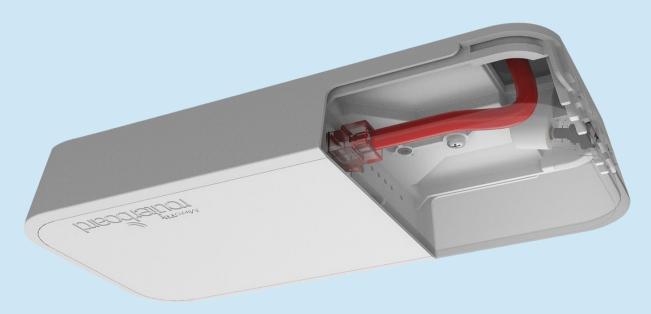

#### Use it on the ceiling!

- The WAP comes bundled with all the necessary things to be mounted on ceiling
- Cable breakout provides ability to run cable through the ceiling

# **Default Configuration**

- Ether1 configured as WAN port
  - Firewall protection (only ping allowed)
  - Masquerade enabled
  - DHCP client enabled
  - Neighbour discovery disabled
- Fast-track enabled
- Default local IP: 192.168.88.1/24
- Wireless access point enabled
- SSID: MikroTik-<last 6 chars from MAC>
- DHCP server on wireless AP

# How to Connect

Ethernet (WAN) port is protected

- Connect laptop to wireless and use Winbox/WebFig, telnet or ssh
- Connect android phone to wireless and use TikApp or WebFig
- Default IP address 192.168.88.1
- Default username: admin w/o password

Default configuration can be switched to CAP mode by holding reset button for 10 seconds.

- Wireless and ethernet bridged
- DHCP client enabled on bridge interface

# TikApp

- · Sign to testing program, link on Mikrotik forum
- Download TikApp in Play store

|                       | 心 😪 🕂 🗲 76% 16:56 |
|-----------------------|-------------------|
|                       | kro <b>tik</b>    |
| Connect To            |                   |
| 192.168.88.1<br>Login |                   |
| admin<br>Password     |                   |
| Secure mode           | Keep password     |
| SAVE                  | CONNECT           |
|                       |                   |
|                       |                   |
|                       |                   |
|                       |                   |
| -App v0.0.33          |                   |
| $\bigtriangledown$    |                   |

#### Secure the Router

- Connect and set username/password
- Disable 'admin' user
- Set WPA and WPA2 key to secure AP

#### **Repeater at Home**

Routers have great coverage, but consumer devices (laptops, mobile phones, refrigirators, toilet seats) does not.

Wireless repeaters extend your wireless network range without requiring you to add any wiring.

Repeater should have two wireless interfaces or set up virtual AP.

#### **Repeater at Home**

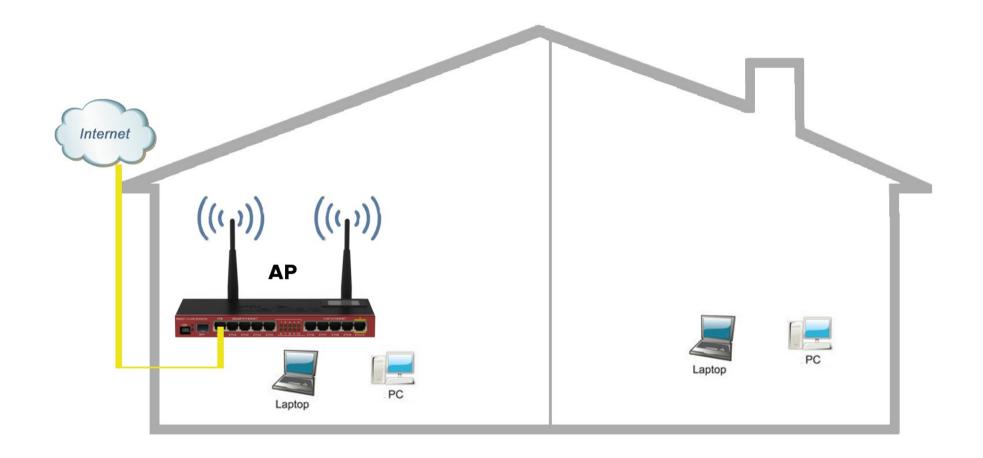

#### **Repeater at Home**

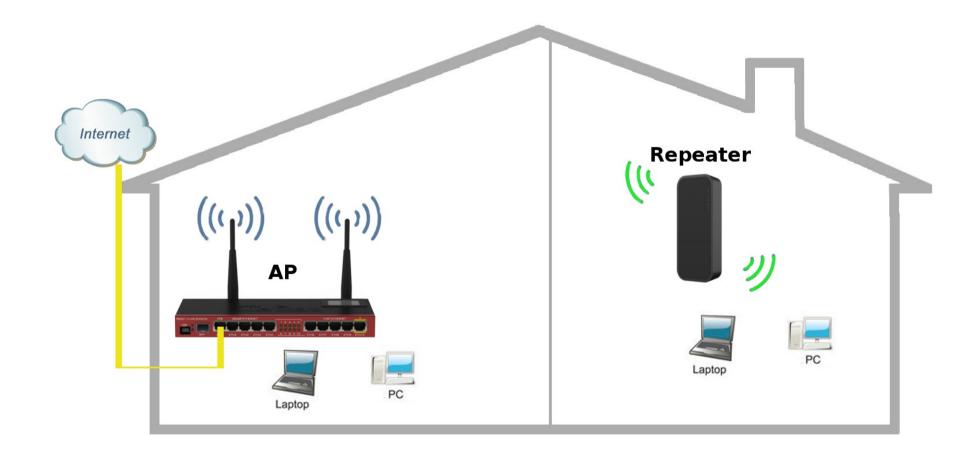

## **Repeater Setup**

Configure wireless settings manually to connect to MikroTik access point:

- Configure security profiles (authentication-type, mode, key)
- Configure wireless settings (station mode,band, SSID)

For repeater setups station mode should be "station-bridge" (works only with MT APs).

Or use wireless scan feature.

#### Wireless Scan

#### Fastest way to connect to AP

| Wireless   | Tables               |               |                |             |         |             |             |                 |           |           |                         |                  |            |
|------------|----------------------|---------------|----------------|-------------|---------|-------------|-------------|-----------------|-----------|-----------|-------------------------|------------------|------------|
| Interfac   | es Nstreme Dual      | Access List   | Registration ( | Connect Lis | t Secur | ity Profile | s Channels  |                 |           |           |                         |                  |            |
| <b>+</b> - | - • * 🗖              |               |                | S Client    | Setup R |             | Scanner     | Freq. Usage     | Alignment | Wireles   | s <mark>Sniffe</mark> r | Wireless Snooper | Find       |
| N          | ame 🛛 Ty             | pe            | Tx             |             | 1       | Rx          |             | Tx Packet (p/s) | Rx Pack   | cet (p/s) | FP Tx                   | FF               | Rx 🔻       |
|            |                      | ireless (Athe |                |             | 0 bps   |             | 1280 bps    |                 | 0         |           | 2                       | 0 bps            | 1280       |
|            |                      |               |                |             |         |             |             |                 |           |           |                         |                  |            |
| •          |                      |               |                |             |         |             |             |                 |           |           |                         |                  | •          |
|            | ut of 6 (1 selected) |               |                |             |         |             |             |                 |           |           |                         |                  |            |
| Thome      |                      |               |                |             |         |             |             |                 |           |           |                         |                  |            |
| Scanner    | 8                    |               |                |             |         |             |             |                 |           |           |                         |                  |            |
| Interfac   | e: wlan1             |               |                |             |         |             |             |                 |           |           |                         | ₹                | Start      |
|            | Background So        | can           |                |             |         |             |             |                 |           |           |                         | [                | Stop       |
|            |                      |               |                |             |         |             |             |                 |           |           |                         | Ĺ                |            |
|            |                      |               |                |             |         |             |             |                 |           |           |                         |                  | Close      |
|            |                      |               |                |             |         |             |             |                 |           |           |                         |                  | Connect    |
|            |                      |               |                |             |         |             |             |                 |           |           |                         | ]                | New Window |
|            |                      |               |                |             |         |             |             |                 |           |           |                         | l                | New Window |
|            | Address              | SSID          | Channel        | Signa       | Noise   | Signa       | Radio Name  | RouterO         |           |           |                         |                  |            |
| AP         | 30:91:8F:9E:5A:03    | TNCAP9        | 2437/20-Ce/gn  |             |         |             |             |                 |           |           |                         |                  |            |
| APRB       | D4:CA:6D:83:77:03    | BackBone      |                |             | ) -107  | 37          | D4CA6D83770 | 3 6.35.1        |           |           |                         |                  |            |
| APRB       | 4E:5E:0C:61:B4:63    | testAP        | 2447/20-eC/gr  | ı -44       | 4 -107  | 63          | 4C5E0C61B46 | 3 6.36rc10      |           |           |                         |                  |            |
|            |                      |               |                |             |         |             |             |                 |           |           |                         |                  |            |
|            |                      |               |                |             |         |             |             |                 |           |           |                         |                  |            |
|            |                      |               |                |             |         |             |             |                 |           |           |                         |                  |            |
| 3 items (  | 1 selected)          |               |                |             |         |             |             |                 |           |           |                         |                  |            |

# TikApp Scan

| <u>ا</u> ک                                  | ወ 🛈 🛜 ብ 🔸 | 75% 16:36 |                                                                                                    | h. 🔶 Ö 🕩     | <b>≁</b> 〔75%〕16:35 |
|---------------------------------------------|-----------|-----------|----------------------------------------------------------------------------------------------------|--------------|---------------------|
| ≡ Interfaces<br><sub>Scanner</sub>          |           |           | $\equiv \frac{\text{Interfaces}}{\text{Running}}$                                                                                                    |              |                     |
| Interface<br>wlan1-local<br>Background Scan |           | •         | Interface: wlan1-local<br>Address: D4:CA:6D:FA:FE:40<br>SSID: r201<br>Channel: 2412/20/g<br>Signal Strength: -64<br>Noise Floor: 0<br>Signal To Noise: 0<br>Radio Name: D4CA6DFAFE40<br>RouterOS Version: 6.36rc18       |              |                     |
|                                             |           |           | Interface: wlan1-local<br>Address: D4:CA:6D:B0:E1:B5<br>SSID: ez_2011UAS<br>Channel: 2412/20/g<br>Signal Strength: -41<br>Noise Floor: 0<br>Signal To Noise: 0<br>Radio Name: D4CA6DB0E1B5<br>RouterOS Version: 6.36rc18 | 5            |                     |
|                                             |           | 0         | Interface: wlan1-local<br>Address: D4:CA:6D:A2:7E:D4<br>SSID: Anrijs-2011<br>Channel: 2412/20/g<br>Signal Strength: -69<br>Noise Floor: 0<br>Signal To Noise: 0<br>Radio Name: D4CA6DA27ED4<br>RouterOS Version: 6.99    | 1            |                     |
|                                             |           | C         | Interface: wlan1-local<br>Address: E4:8D:8C:49:3D:B2<br>SSID: MT-CAP<br>Channel: 2412/20-Ce/gn                                                                                                    |              | 0                   |
| $\triangleleft$                             |           |           | $\triangleleft$                                                                                                    | $\widehat{}$ |                     |

# **Background Scan**

- Supported for 802.11 protocol only
- Working conditions
  - •Wireless interface should be enabled
  - •For AP mode when operating on fixed channel
  - For Station mode when connected to AP
- Supported also on Virtual interfaces
  - Scan is only performed in channel where master interface is running
- Allows to save the scan results in a CSV format file

#### **Repeater Setup**

- · Add virtual AP interface
- · Use the same SSID and security settings
- · Add bridge interface with static MAC address
- · Bridge physical wireless interface with virtual AP
- Add DHCP client on bridge interface for management(optionally)

# Test troughput

#### Measure troughput between wireless devices

| 🔀 Tools 🛛 🗅       | BTest Server      | Bandwidth Test                       |       |
|-------------------|-------------------|--------------------------------------|-------|
| New Terminal      | Bandwidth Test    | Test To: 192.168.1.1                 | Start |
| MetaROUTER        | Email             | Protocol:   udp C tcp                | Stop  |
| 🕗 Partition       | Flood Ping        | Local UDP Tx Size: 1500              |       |
| 🔒 Make Supout.rif | Graphing          |                                      | Close |
| 😧 Manual          | IP Scan           | Remote UDP Tx Size: 1500             |       |
| S New WinBox      | MAC Server        | Direction: receive                   |       |
| Exit              | Netwatch          | TCP Connection Count: 20             |       |
|                   | Packet Sniffer    |                                      |       |
|                   | Ping              | Local Tx Speed: bps                  |       |
|                   | Ping Speed        | Remote Tx Speed: v bps               |       |
|                   | Profile           | Random Data                          |       |
|                   | RoMON             | User: pauls                          |       |
|                   | SMS               | Password:                            |       |
|                   | Telnet            |                                      |       |
|                   | Torch             | Lost Packets: 304                    |       |
|                   | Traceroute        | Tx/Rx Current: 0 bps/35.8 Mbps       |       |
|                   | Traffic Generator | Tx/Rx 10s Average: 0 bps/26.6 Mbps   |       |
|                   | Traffic Monitor   | Tx/Rx Total Average: 0 bps/42.4 Mbps |       |
|                   |                   | Tx:<br>Rx: 35.8 Mbps                 |       |

# WPS Client Support

- Allows wireless client to get Pre-Shared Key configuration of the AP that has WPS Server enabled
- Gets information from any WPS Server running or can be specified to get only with specific SSID or MAC address
- Received configuration is shown on the screen and can be also saved to a new wireless security profile

- Controlled Access Point system Manager (CAPsMAN)
- Network consists of a number of 'Controlled Access Points' (CAP)
- CAP requires almost no configuration
  - connectivity to CAPsMAN (IP or MAC)
  - wireless lock to capsman
- Packet processing:
  - central (default),
  - local forwarding.

# Local Forwarding

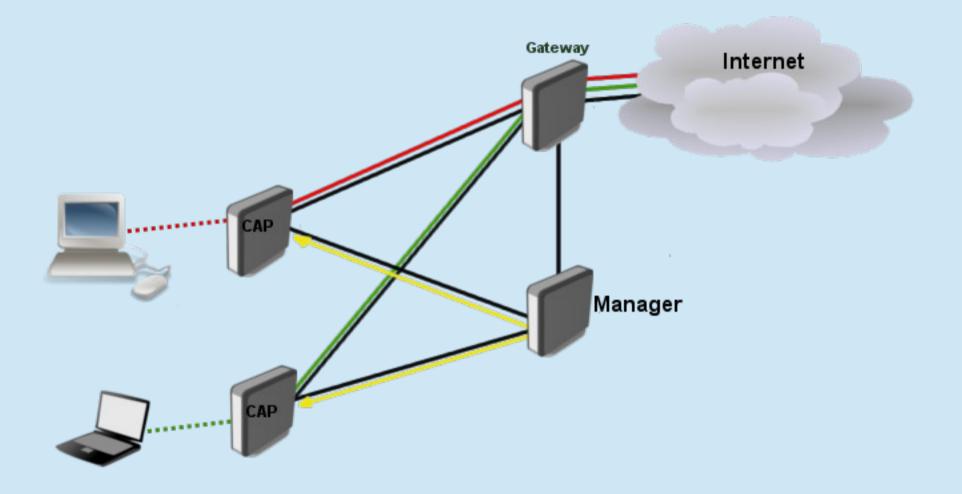

# Local Forwarding

- Pros:
  - Manager can be router with weak CPU
  - Link between manager and gateway not so important
  - Clients do not loose connectivity to internet after CAPsMAN failure
- Cons:
  - Not so friendly for central management
  - Hotspot, firewall, queues, DHCP server in most cases handled locally by CAPs

# **Central Forwarding**

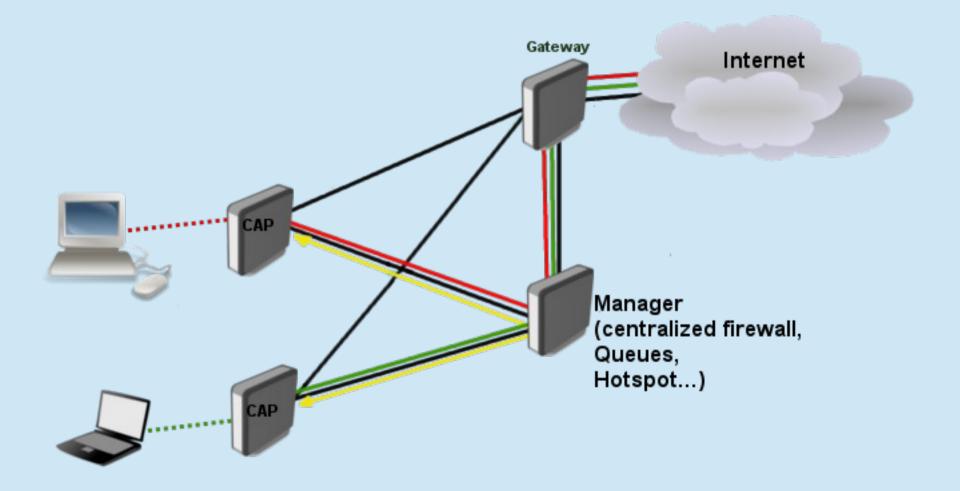

# **Central Forwarding**

- Pros:
  - Easy service management on single router
  - Hotspots, DHCP servers, firewall etc can be controlled by groups on single machine
- Cons:
  - Single point of failure (backup CAPsMAN can be set)
  - Hardware must be powerful with fast CPU
  - Link between Manager and Gateway must be stable and fast.

# **CAP** Configuration

| Wireless Tables                                      |              |               |             |                 |          |             |                 |
|------------------------------------------------------|--------------|---------------|-------------|-----------------|----------|-------------|-----------------|
| Interfaces Nstreme Dual Access Lis                   | t Registrati | ion Connect   | List Sec    | curity Profiles | Channels |             |                 |
| + ×× @ 7                                             | САР          | WPS Client    | Setup       | Repeater :      | 5canner  | Freq. Usage | Alignment       |
| Name 🛆 Type                                          |              | Actual MTU    | Tx          |                 | Rx       |             | Tx Packet (p/s) |
| managed by CAPsMAN<br>channel: 2427/20-Ce/gn(30dBm), | SSID: call t | est localbost | local for   | warding         |          |             |                 |
| R5 Wireless (Atl                                     |              | 1500          | , local for | 1200 bps        | ;        | 0 bps       |                 |
| ≪-≫wlan2 Virtual                                     |              |               |             | 0 bps           | ;        | 0 bps       |                 |
| CAP                                                  |              | 4             |             |                 | ×        |             |                 |
|                                                      | ✓ Enabled    |               |             |                 |          |             |                 |
|                                                      |              |               | <b>-</b>    | ј ок            | 4        |             |                 |
| Interfaces:                                          |              |               |             | Cancel          |          |             |                 |
| Certificate:                                         | CAPsMAN-C    | A-000C42006   | 535C Ŧ      | Apply           |          |             |                 |
| Discovery Interfaces:                                | lo           |               | ₹ \$        |                 |          |             |                 |
|                                                      | Lock To C    | EAPsMAN       |             |                 |          |             |                 |
| CAPsMAN Addresses:                                   |              |               | \$          |                 |          |             |                 |
| CAPsMAN Names:                                       |              |               | \$          |                 |          |             |                 |
| CAPsMAN Certificate Common Names:                    |              |               | \$          |                 |          |             |                 |
| Bridge:                                              | none         |               | ₹           | 1               |          |             |                 |
|                                                      | Static Vir   | tual          |             | 1               |          |             |                 |
| Requested Certificate:                               | CAP-000C4:   | 200635C       |             |                 |          |             |                 |
| Locked CAPsMAN Common Name:                          |              |               |             | 1               |          |             |                 |
|                                                      |              |               |             | ]               |          |             |                 |

#### **CAP** Configuration

/interface wireless cap set enabled=yes interfaces=wlan1

# Oter parameters depending on configuration

caps-man-addresses
discovery-interfaces
Bridge

Default CAP configuration loaded by holding reset button for 10 seconds

- CAP and CAPsMAN can be on the same router, set to 'loopback' or 127.0.0.1
- To provision configuration CAPsMAN needs:
  - To get connection from CAP and discover its interfaces
  - To have configuration parameters
  - To have provisioning criteria

| Provisioning Configurations Channels Datapaths Security Cfg. Access List Rates Remote CAP Radio Registration Ta<br>Name ASSID Hide SSID Load Bal Country Channel Frequency Band<br>cfg1 cap_test_localhost 2ghz-b/g/n<br>CAPs Configuration <cfg1><br/>Wireless Channel Rates Datapath Security OK<br/>Name: fg1<br/>Mode: ap</cfg1>                                                                                                    |
|----------------------------------------------------------------------------------------------------|
| Name       A SSID       Hide SSID       Load Bal       Country       Channel       Frequency       Band         cfg1       cap_test_localhost       2ghz-b/g/n       2ghz-b/g/n         CAPs Configuration <cfg1>       Image: Channel       Rates       Datapath       Security       OK         Wireless       Channel       Rates       Datapath       Security       OK       Cancel         Mode:       ap       Image: Cancel       Apply       Image: Cancel       Image: Cancel       <t< td=""></t<></cfg1> |
| cfg1       cap_test_localhost       2ghz-b/g/n         CAPs Configuration <cfg1>       Image: Solution (Cfg1)       Image: Solution (Cfg1)         Wireless       Channel Rates       Datapath       Security         Name:       [fg1]       Image: Solution (Cfg1)       Image: Solution (Cfg1)         Mode:       ap       Image: Solution (Cfg1)       Image: Solution (Cfg1)</cfg1>                                                                                                    |
| CAPs Configuration <cfg1>       Image: Channel Rates Datapath Security       OK         Wireless Channel Rates Datapath Security       OK       Cancel         Name:       cfg1       Cancel         Mode:       ap       Image: Cancel</cfg1>                                                                                                    |
| Wireless       Channel       Rates       Datapath       Security       OK         Name:                                                                                                    |
| Name:     fgl       Mode:     ap         Texture         Cancel         Apply                                                                                                    |
| Mode: ap Apply                                                                                                    |
|                                                                                                    |
|                                                                                                    |
| SSID: cap_test_localhost                                                                                                    |
| Hide SSID:                                                                                                    |
| Load Balancing Group:                                                                                                    |
| Remove                                                                                                    |
| Distance:                                                                                                    |
| Hw. Retries:                                                                                                    |
| Hw. Protection Mode:                                                                                                    |
| Frame Lifetime:                                                                                                    |
| Disconnect Timeout:                                                                                                    |
| Keepalive Frames:                                                                                                    |
|                                                                                                    |
| Country:                                                                                                    |
| Max Station Count:                                                                                                    |
| Multicast Helper:                                                                                                    |
| HT Ty Chains:                                                                                                    |
|                                                                                                    |
| HT Rx Chains:                                                                                                    |
| HT Guard Interval:                                                                                                    |
|                                                                                                    |

| CAPsMAN      |                                              |                |            |               |             |       |            |       |                    |
|--------------|----------------------------------------------|----------------|------------|---------------|-------------|-------|------------|-------|--------------------|
| Provisioni   | ing Configuratio                             | ons Channels   | Datapaths  | Security Cfg. | Access List | Rates | Remote CAP | Radio | Registration Ta    |
| + -          | <b>(</b>                                     |                |            |               |             |       |            |       |                    |
| Name<br>cfg1 | ∆ SSID                                       | test_localhost | Hide SSID  | Load Bal Co   | untry Cha   | innel | Frequency  |       | Band<br>2ghz-b/g/n |
|              |                                              |                |            |               |             | _     | _          |       | 2912-079711        |
|              | nfiguration <cfg:<br>s Channel Rai</cfg:<br> |                | Conveiller |               |             |       |            |       |                    |
| Wireles      | -                                            | tes Datapath   |            |               |             |       | ОК         |       |                    |
|              | Channel:                                     | <u></u>        |            |               |             | •     | Cance      | =1    |                    |
|              | Frequency:                                   |                |            |               |             | \$    | Apply      |       |                    |
| Control      | Channel Width:                               |                |            |               |             | •     | Commer     | nt    |                    |
|              | Band:                                        | 2ghz-b/g/n     |            |               |             | ₹ ▲   | Сору       |       |                    |
| Ext          | ension Channel:                              |                |            |               |             | •     | Remov      | ▫╵╽   |                    |
| -            | Tx Power:                                    |                |            |               |             | •     |            |       |                    |
| 2            | Save Selected:                               |                |            |               |             | •     |            |       |                    |
| Re           | eselect Interval:                            |                |            |               |             | •     |            | - 1   |                    |
| Skip         | DFS Channels:                                |                |            |               |             | •     |            | - 1   |                    |
|              |                                              |                |            |               |             |       |            | - 1   |                    |
|              |                                              |                |            |               |             |       |            | - 1   |                    |
|              |                                              |                |            |               |             |       |            | - 1   |                    |
|              |                                              |                |            |               |             |       |            | - 1   |                    |
|              |                                              |                |            |               |             |       |            | - 1   |                    |
|              |                                              |                |            |               |             |       |            |       |                    |
|              |                                              |                |            |               |             |       |            | - 1   |                    |
|              |                                              |                |            |               |             |       |            |       |                    |
|              |                                              |                |            |               |             |       |            |       |                    |
|              |                                              |                |            |               |             |       |            |       |                    |
|              |                                              |                |            |               |             |       |            |       |                    |

| CAPsMAN      |                       |            |           |              |        |            |              |       |                 |
|--------------|-----------------------|------------|-----------|--------------|--------|------------|--------------|-------|-----------------|
| Provisioning | Configurations        | Channels   | Datapaths | Security Cfg | Access | List Rates | Remote CAP   | Radio | Registration Ta |
| + - (        |                       |            |           |              |        |            |              |       |                 |
| Name         | SSID                  |            | Hide SSID | Load Bal C   | ountry | Channel    | Frequency    |       | Band            |
| cfg1         | cap_test              | _localhost |           |              |        |            |              |       | 2ghz-b/g/n      |
| CAPs Config  | uration <cfg1></cfg1> |            |           |              |        |            |              |       |                 |
| Wireless 0   | Channel Rates         | Datapath   | Security  |              |        |            | ОК           |       |                 |
|              | Datapath:             |            |           |              |        |            | Cance        | 1     |                 |
|              | MTU:                  |            |           |              |        |            | Apply        |       |                 |
|              | L2 MTU:               |            |           |              |        |            | Comme        | nt    |                 |
|              | ARP:                  |            |           |              |        |            | - Сору       |       |                 |
|              | MICE -                |            |           |              |        |            | Remov        | =1    |                 |
| 1            | Bridge:               |            |           |              |        | •          | •   <u> </u> |       |                 |
|              | Bridge Cost:          |            |           |              |        |            | -            |       |                 |
|              | Bridge Horizon:       |            |           |              |        |            | -            |       |                 |
| L            | ocal Forwarding:      | ~          |           |              |        | _          | -<br>-       | - 1   |                 |
| Client To Cl | lient Forwarding:     |            | •         |              |        | •          | -            | - 1   |                 |
|              |                       |            |           |              |        |            | _            | - 1   |                 |
|              | VLAN Mode:            |            |           |              |        |            |              | - 1   |                 |
|              | VLAN ID:              |            |           |              |        |            | •            | - 1   |                 |
|              |                       |            |           |              |        |            |              | - 1   |                 |
|              |                       |            |           |              |        |            |              | - 1   |                 |
|              |                       |            |           |              |        |            |              | - 1   |                 |
|              |                       |            |           |              |        |            |              | - 1   |                 |
|              |                       |            |           |              |        |            |              |       |                 |
|              |                       |            |           |              |        |            |              |       |                 |
|              |                       |            |           |              |        |            |              |       |                 |
|              |                       |            |           |              |        |            |              |       |                 |

| CAPSMAN                                                                                                    |                |           |             |           |            |                 |       |                 |
|----------------------------------------------------------------------------------------------------|----------------|-----------|-------------|-----------|------------|-----------------|-------|-----------------|
| Provisioning Configuration                                                                                       | ns Channels    | Datapaths | Security Cf | g. Access | List Rates | Remote CAP      | Radio | Registration Ta |
| + - 🗅 🍸                                                                                                    |                |           |             |           |            |                 |       |                 |
| Name 🔺 SSID                                                                                                    |                | Hide SSID | Load Bal    | Country   | Channel    | Frequency       |       | Band            |
|                                                                                                    | :est_localhost |           |             |           |            |                 |       | 2ghz-b/g/n      |
| CAPs Configuration <cfg1< td=""><td></td><td></td><td></td><td></td><td></td><td></td><td></td><td></td></cfg1<> |                |           |             |           |            |                 |       |                 |
| Wireless Channel Rat                                                                                             | es Datapath    | Security  |             |           |            | ОК              |       |                 |
| Security:                                                                                                    |                |           |             |           |            | ▼ Cance         | :     |                 |
| Authentication Type:                                                                                             | WPA PSK        | WPA2 P    | SK 🗌 WPA    | EAP .     | WPA2 EAP   | Apply           |       |                 |
|                                                                                                    |                | tkip 🔺    |             |           |            | Comme           | nt    |                 |
| Group Encryption:                                                                                                |                |           |             |           | <b>.</b>   | 🔺 Сору          |       |                 |
| Group Key Update:                                                                                                |                |           |             |           |            |                 | e     |                 |
|                                                                                                    | rozaburkans    |           |             |           |            | ▲   <sup></sup> | _'E   |                 |
| EAP Methods:                                                                                                    |                |           |             |           |            | ÷               |       |                 |
| EAP Radius Accounting:                                                                                           |                |           |             |           |            |                 | - 1   |                 |
| TLS Mode:                                                                                                    |                |           |             |           |            | <b>•</b>        | - 1   |                 |
|                                                                                                    |                |           |             |           |            | •<br>•          | - 1   |                 |
| TLS Certificate:                                                                                                 | l              |           |             |           |            | •               | - 1   |                 |
|                                                                                                    |                |           |             |           |            |                 | - 1   |                 |
|                                                                                                    |                |           |             |           |            |                 | - 1   |                 |
|                                                                                                    |                |           |             |           |            |                 | - 1   |                 |
|                                                                                                    |                |           |             |           |            |                 | - 1   |                 |
|                                                                                                    |                |           |             |           |            |                 | - 1   |                 |
|                                                                                                    |                |           |             |           |            |                 | - 1   |                 |
|                                                                                                    |                |           |             |           |            |                 | - 1   |                 |
|                                                                                                    |                |           |             |           |            |                 |       |                 |
|                                                                                                    |                |           |             |           |            |                 |       |                 |
|                                                                                                    |                |           |             |           |            |                 |       |                 |

| CAPsMAN                                                                                                |       |
|----------------------------------------------------------------------------------------------------|-------|
| CAP Interface Provisioning Configurations Channels Datapaths Security Cfg. Access List Rates Remote CA | Radio |
| + - ✓ × □ 7                                                                                            |       |
| # Medio MAC Identity Reg Common Na Action Master Configura Slave Configuration                         |       |
| 0 00:00:20:00:00:00 create d cfg1                                                                      |       |
| CAPs Provisioning <00:00:00:00:00>                                                                     |       |
| Radio MAC: 00:00:00:00:00 OK                                                                           |       |
| Hw. Supported Modes: gn 🗧 🗢 Cancel                                                                     |       |
| b F 🗢 Apply                                                                                            |       |
| Identity Regexp: Disable                                                                               |       |
| Common Name Regexp: Comment                                                                            |       |
| IP Address Ranges:                                                                                     |       |
| Action: create dynamic enabled F Remove                                                                |       |
| Master Configuration: cfg1                                                                             |       |
| Slave Configuration:                                                                                   |       |
| Name Format: cap                                                                                       |       |
| Name Prefix:                                                                                           |       |
| enabled                                                                                                |       |
|                                                                                                    |       |
|                                                                                                    |       |
|                                                                                                    |       |
|                                                                                                    |       |
|                                                                                                    |       |
|                                                                                                    |       |
|                                                                                                    |       |
|                                                                                                    |       |
|                                                                                                    |       |

| CAPsMAN                                                                                                |       |
|----------------------------------------------------------------------------------------------------|-------|
| CAP Interface Provisioning Configurations Channels Datapaths Security Cfg. Access List Rates Remote CA | Radio |
| + - ✓ × □ 7                                                                                            |       |
| # Medio MAC Identity Reg Common Na Action Master Configura Slave Configuration                         |       |
| 0 00:00:20:00:00 create d cfg1                                                                         |       |
| CAPs Provisioning <00:00:00:00:00>                                                                     |       |
| Radio MAC: 00:00:00:00:00 OK                                                                           |       |
| Hw. Supported Modes: gn 🗧 🗢 Cancel                                                                     |       |
| b F 🗢 Apply                                                                                            |       |
| Identity Regexp: Disable                                                                               |       |
| Common Name Regexp: Comment                                                                            |       |
| IP Address Ranges:                                                                                     |       |
| Action: create dynamic enabled F Remove                                                                |       |
| Master Configuration: cfg1                                                                             |       |
| Slave Configuration:                                                                                   |       |
| Name Format: cap                                                                                       |       |
| Name Prefix:                                                                                           |       |
| enabled                                                                                                |       |
|                                                                                                    |       |
|                                                                                                    |       |
|                                                                                                    |       |
|                                                                                                    |       |
|                                                                                                    |       |
|                                                                                                    |       |
|                                                                                                    |       |
|                                                                                                    |       |
|                                                                                                    |       |

| CAPs                                          | MAN           |             |                |               |           |        |           |             |       |            |       |
|-----------------------------------------------|---------------|-------------|----------------|---------------|-----------|--------|-----------|-------------|-------|------------|-------|
| CAP                                           | Interface Pro | visioning   | Configurations | Channels      | Datapaths | Securi | ity Cfg.  | Access List | Rates | Remote CAP | Radio |
| +                                             | - 🗸 🛛         | <b>#</b>    | Y Manager      | AAA           |           |        |           |             |       |            |       |
|                                               | Name          |             | Туре           | MT            |           | I MTU  | L2 MTU    | Tx          |       | Rx         |       |
| DRME                                          | 3 🚸capl       |             | CAP Interface  |               | 1500      | 1500   | 160       | 00          |       | 0 bps      |       |
|                                               | CAPs Manager  | r           |                |               |           |        |           | ×           |       |            |       |
|                                               |               |             | ✓ Enabled      |               |           |        | ОК        |             |       |            |       |
|                                               |               | Certifica   | ite: auto      |               | ₹         | ▲ [    | Cancel    |             |       |            |       |
|                                               | C/            | A Certifica | ite: auto      |               | ₹         | ▲ 「    | Apply     |             |       |            |       |
|                                               |               |             | 🗹 Require F    | Peer Certific | ate       | [      | Interface | es          |       |            |       |
|                                               | Generated     | d Certifica | te: CAPsMAN-0  | 00C420063     | 5C        |        |           |             |       |            |       |
|                                               | Generated CA  | A Certifica | te: CAPsMAN-C  | A-000C420     | 0635C     |        |           |             |       |            |       |
| ♦<br>1 iten                                   | Pé            | ackage Pa   | ith:           |               |           |        |           |             |       |            |       |
| <u>,                                     </u> | Up            | grade Poli  | cy: none       |               |           | Ŧ      |           |             |       |            |       |

| Provisionin | ng Configu                           | rations Channels                               |                                          | Datapaths    | Security Cfg.                                        | Access List  | Rates | Remote CA   | AP Radio Regist |          | ration Ta |  |
|-------------|--------------------------------------|------------------------------------------------|------------------------------------------|--------------|------------------------------------------------------|--------------|-------|-------------|-----------------|----------|-----------|--|
| - 7         | Provision                            | n Up                                           | grade S                                  | iet Identity |                                                      |              |       |             |                 |          |           |  |
| Address     |                                      | Name                                           | • V                                      | Board        | Serial                                               | Version      | Ider  | ntity       | Base MAC        |          | State     |  |
| 192,168,3   | 39.2                                 | CAPs                                           | MAN-C                                    | RB751U-2HnD  | ) 2B3001DD3B                                         | BEB 6.39rc80 | D Rb7 | 51-cap-test | 00:0C:42:0      | 00:63:5C | Run       |  |
| C           | Address:<br>Port:<br>Name:<br>Board: | 192.168<br>44461<br>CAPsMA<br>RB751U<br>2B3001 | 3.39.2<br>AN-CA-0000<br>I-2HnD<br>DD3BEB | -000C420063  | SC> OK<br>OK<br>Provision<br>Upgrade<br>Set Identity |              |       |             |                 |          |           |  |
| •           | Identity:                            | Rb751-0                                        | ap-test                                  |              |                                                      |              |       |             |                 |          |           |  |
| l item (1   | Base MAC:                            | 00:0C:4                                        | 2:00:63:50                               |              |                                                      |              |       |             |                 |          |           |  |
|             | State:                               | Run                                            |                                          |              |                                                      |              |       |             |                 |          |           |  |
|             | Radios:                              | 1                                              |                                          |              |                                                      |              |       |             |                 |          |           |  |

| PsMAN              |                                                                                                    |                                                                                                    |                                                                                                    |                                                                                                    |                                                                                                    |                                                                                                    |                                                                                                    |                                                                                                    |                                                                                                    |                                                                                         | _                                                                                                    |                                                                                                    |
|--------------------|----------------------------------------------------------------------------------------------------|----------------------------------------------------------------------------------------------------|----------------------------------------------------------------------------------------------------|----------------------------------------------------------------------------------------------------|----------------------------------------------------------------------------------------------------|----------------------------------------------------------------------------------------------------|----------------------------------------------------------------------------------------------------|----------------------------------------------------------------------------------------------------|----------------------------------------------------------------------------------------------------|-----------------------------------------------------------------------------------------|----------------------------------------------------------------------------------------------------|----------------------------------------------------------------------------------------------------|
| Provisioning Confi |                                                                                                    | gurations                                                                                                    | Channels                                                                                                    | Datapaths                                                                                                    | Security Cf                                                                                                    | g. Acces                                                                                                    | is List                                                                                                    | Rates                                                                                                    | Remote CAP                                                                                                    | Radio                                                                                   | Registration                                                                                                    | Ta                                                                                                    |
| • 7                | CAPs :                                                                                                    | Scanner                                                                                                    |                                                                                                    |                                                                                                    |                                                                                                    |                                                                                                    |                                                                                                    |                                                                                                    |                                                                                                    |                                                                                         |                                                                                                    |                                                                                                    |
| torfees            |                                                                                                    | CCID                                                                                                    |                                                                                                    |                                                                                                    |                                                                                                    |                                                                                                    | <b>P</b>                                                                                                    |                                                                                                    | n cig. J   P.                                                                                                    | <u> </u>                                                                                |                                                                                                    | т.,                                                                                                    |
| apl                |                                                                                                    | cap_test                                                                                                    | _localhost                                                                                                    | 40:B8:37:D2                                                                                                    | :B6:42                                                                                                    | 104Mbps                                                                                                    | . 78M                                                                                                    | bps                                                                                                    | 0                                                                                                    | -44                                                                                     | 1 00:02:2                                                                                                    | 42                                                                                                    |
| CAPs AP (          | Client <                                                                                                    | (40:B8:37)                                                                                                    | D2:B6:42>                                                                                                    |                                                                                                    | <u> </u>                                                                                                    |                                                                                                    |                                                                                                    | ×                                                                                                    |                                                                                                    |                                                                                         |                                                                                                    |                                                                                                    |
| Inte               | rface:                                                                                                    | capl                                                                                                    |                                                                                                    |                                                                                                    |                                                                                                    | ОК                                                                                                    |                                                                                                    |                                                                                                    |                                                                                                    |                                                                                         |                                                                                                    |                                                                                                    |
|                    | SSID:                                                                                                    | cap_test                                                                                                    | _localhost                                                                                                    |                                                                                                    |                                                                                                    | Remove                                                                                                    | э                                                                                                    |                                                                                                    |                                                                                                    |                                                                                         |                                                                                                    |                                                                                                    |
| MAC Ad             | dress:                                                                                                    | 40:B8:37                                                                                                    | ':D2:B6:42                                                                                                    |                                                                                                    |                                                                                                    | ny to Acce                                                                                                    | ess List                                                                                                    |                                                                                                    |                                                                                                    |                                                                                         |                                                                                                    |                                                                                                    |
| Tv                 | Pater                                                                                                    | 104Mbps                                                                                                    | -20MH7/25                                                                                                    |                                                                                                    |                                                                                                    | ,                                                                                                    |                                                                                                    |                                                                                                    |                                                                                                    |                                                                                         |                                                                                                    |                                                                                                    |
|                    |                                                                                                    |                                                                                                    |                                                                                                    |                                                                                                    |                                                                                                    |                                                                                                    |                                                                                                    |                                                                                                    |                                                                                                    |                                                                                         |                                                                                                    |                                                                                                    |
|                    |                                                                                                    |                                                                                                    |                                                                                                    |                                                                                                    |                                                                                                    |                                                                                                    |                                                                                                    |                                                                                                    |                                                                                                    |                                                                                         |                                                                                                    |                                                                                                    |
| Tx Rat             | e Set:                                                                                                    | ССК:1-1.                                                                                                    | LOFDM:6-5                                                                                                    | 4 BW:1x HT:0                                                                                                    | J-15                                                                                                    |                                                                                                    |                                                                                                    |                                                                                                    |                                                                                                    |                                                                                         |                                                                                                    |                                                                                                    |
| Tx S               | Signal:                                                                                                    | 0                                                                                                    |                                                                                                    |                                                                                                    |                                                                                                    |                                                                                                    |                                                                                                    | -                                                                                                    |                                                                                                    |                                                                                         |                                                                                                    | -                                                                                                    |
| Rx S               | Signal:                                                                                                    | -44                                                                                                    |                                                                                                    |                                                                                                    |                                                                                                    |                                                                                                    |                                                                                                    |                                                                                                    | _                                                                                                    | _                                                                                       | _                                                                                                    | _                                                                                                    |
|                    | le bies e s                                                                                                    | 00.02.26                                                                                                    | 20                                                                                                    |                                                                                                    |                                                                                                    |                                                                                                    |                                                                                                    | - 84                                                                                                    |                                                                                                    |                                                                                         |                                                                                                    |                                                                                                    |
|                    | pame:                                                                                                    | 00:02:26                                                                                                    | .39                                                                                                    |                                                                                                    |                                                                                                    |                                                                                                    |                                                                                                    | - 84                                                                                                    |                                                                                                    |                                                                                         |                                                                                                    |                                                                                                    |
| Tx/Rx Pa           | ackets:                                                                                                    | 423/498                                                                                                    |                                                                                                    |                                                                                                    |                                                                                                    |                                                                                                    |                                                                                                    | - 84                                                                                                    |                                                                                                    |                                                                                         |                                                                                                    |                                                                                                    |
| Tx/Rx              | Bytes:                                                                                                    | 196.1 KiE                                                                                                    | 3/81.1 KiB                                                                                                    |                                                                                                    |                                                                                                    |                                                                                                    |                                                                                                    |                                                                                                    |                                                                                                    |                                                                                         |                                                                                                    |                                                                                                    |
|                    | ovisioning<br>Torisioning<br>torision<br>p1<br>CAPs AP C<br>Inte<br>MAC Ad<br>Tx<br>Rx<br>Tx Rat<br>Rx<br>U<br>Tx/Rx Pa | ovisioning Confi<br>CAPs<br>CAPs<br>CAPs<br>CAPs<br>AP<br>CAPs<br>AP<br>Cient<br>SSID:<br>MAC<br>Address:<br>Tx<br>Rate:<br>Tx<br>Rate:<br>Tx<br>Rate<br>Set:<br>Tx<br>Signal:<br>Rx<br>Signal:<br>CAPs<br>CAPs<br>Caps<br>CAPs<br>Caps<br>CAPs<br>Caps<br>CAPs<br>Caps<br>Caps<br>C | ovisioning       Configurations         Image: CAPs Scanner       SCID         p1       cap_test         CAPs AP Client <40:88:37:         Interface:       cap1         SSID:       cap_test         MAC Address:       40:88:37         Tx Rate:       104Mbps         Rx Rate:       78Mbps-3         Tx Rate Set:       CCK:1-13         Tx Signal:       0         Rx Signal:       -44         Uptime:       00:02:26         Tx/Rx Packets:       423/498 | ovisioning       Configurations       Channels         Image: CAPs Scanner       SCED         p1       cap_test_localhost         CAPs AP Client <40:B8:37:D2:B6:42>         Interface:       cap1         SSID:       cap_test_localhost         MAC Address:       40:B8:37:D2:B6:42         Tx Rate:       104Mbps-20MHz/25         Rx Rate:       78Mbps-20MHz/25         Tx Rate Set:       CCK:1-11 OFDM:6-5         Tx Signal:       0         Rx Signal:       -44         Uptime:       00:02:26.39 | ovisioning       Configurations       Channels       Datapaths         Image: CAPs Scanner       Image: CAPs Scanner       Image: CAPs AP Client       SCID       Image: CAPs AP Client         CAPs AP Client       <40:B8:37:D2:B6:42>       Image: CAPs AP Client       Cap_test_localhost       MAC Address:         MAC Address:       40:B8:37:D2:B6:42       Image: CAPs AP Client       SSID:       Cap_test_localhost         MAC Address:       40:B8:37:D2:B6:42       Image: CAPs AP Client       Image: CAPs AP Client         MAC Address:       40:B8:37:D2:B6:42       Image: CAPs AP Client       Image: CAP_s AP Client         MAC Address:       40:B8:37:D2:B6:42       Image: CAP_s AP Client       Image: CAP_s AP Client         Tx Rate:       104Mbps-20MHz/25       Image: CCK:1-11 OFDM:6-54 BW:1x HT:00       Image: CCK:1-11 OFDM:6-54 BW:1x HT:00         Tx Signal:       0       Image: CAP Client       Image: CAP Client       Image: CAP Client         Uptime:       00:02:26.39       Image: CAP Client       Image: CAP Client       Image: CAP Client         Tx/Rx Packets:       423/498       Image: CAP Client       Image: CAP Client       Image: CAP Client | ovisioning Configurations Channels Datapaths Security Cf   CAPs Scanner   torform CCD MAC Address:   Interface: cap_test_localhost 40:88:37:D2:86:42   SSID: cap_test_localhost   MAC Address: 40:88:37:D2:86:42   MAC Address: 40:88:37:D2:86:42   Co Tx Rate: 104Mbps-20MHz/25   Tx Rate Set: CCK:1-11 OFDM:6-54 BW:1x HT:0-15   Tx Signal: 0   Rx Signal: -44   Uptime: 00:02:26.39   Tx/Rx Packets: 423/498 | ovisioning Configurations Channels Datapaths Security Cfg. Access   CAPs Scanner CAPs Scanner Cap_test_localhost To Datapaths Security Cfg. Access   p1 cap_test_localhost 40:88:37:D2:86:42 104Mbps.   CAPs AP Client <40:B8:37:D2:B6:42> OK SSID: cap_test_localhost Remove   MAC Address: 40:B8:37:D2:86:42 Copy to Access Copy to Access   Tx Rate: 104Mbps-20MHz/25 Copy to Access Copy to Access   Tx Rate: 78Mbps-20MHz/25 Tx Rate Set: CCK:1-11 OFDM:6-54 BW:1x HT:0-15   Tx Signal: 0 Rx Signal: -44   Uptime: 00:02:26.39 Tx/Rx Packets: 423/498 | ovisioning Configurations Channels Datapaths Security Cfg. Access List   Image: CAPs Scanner Image: CaPs Scanner Image: CaPs Scanner Image: CaPs Scanner   Image: CaPs AP Client <40:88:37:D2:B6:42 Image: CaPs Interface: Image: CaPs Interface: <th>ovisioning Configurations Channels Datapaths Security Cfg. Access List Rates     Image: CAPs Scanner     CAPs AP Client &lt;00000000000000000000000000000000000</th> <th>ovisioning Configurations Channels Datapaths Security Cfg. Access List Rates Remote CAP</th> <th>ovisioning Configurations Channels Datapaths Security Cfg. Access List Rates Remote CAP Radio   Image: CAPs Scanner Image: Cap_test_localhost 40:88:37:D2:86:42 Indefface: Image: Cap_test_localhost Image: Cap_test_localhost Image: Cap_test_localho</th> <th>ovisioning Configurations Channels Datapaths Security Cfg. Access List Rates Remote CAP Radio Registration   Image: CAPs Scanner Image: Cap_test_localhost Image: Cap_test_localhost Image: Cap_te</th> | ovisioning Configurations Channels Datapaths Security Cfg. Access List Rates     Image: CAPs Scanner     CAPs AP Client <00000000000000000000000000000000000 | ovisioning Configurations Channels Datapaths Security Cfg. Access List Rates Remote CAP | ovisioning Configurations Channels Datapaths Security Cfg. Access List Rates Remote CAP Radio   Image: CAPs Scanner Image: Cap_test_localhost 40:88:37:D2:86:42 Indefface: Image: Cap_test_localhost Image: Cap_test_localhost Image: Cap_test_localho | ovisioning Configurations Channels Datapaths Security Cfg. Access List Rates Remote CAP Radio Registration   Image: CAPs Scanner Image: Cap_test_localhost Image: Cap_test_localhost Image: Cap_te |

- Possibility to provision different configurations on the same device (2GHz and 5GHz)
  - Create two configurations
  - Create two provisioning criteria (bgn, an or ac)
- Common config parameters can be set in templates (channel, datapath, security)

# **CAPsMAN** Limitations

- 32 Radios per CAP
- 32 Virtual interfaces per master radio interface
- But unlimited CAPs (access points) supported by CAPsMAN
- CAPsMAN v1 not compatible with v2
- No Nstreme, NV2 support

Thank you!